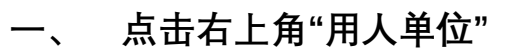

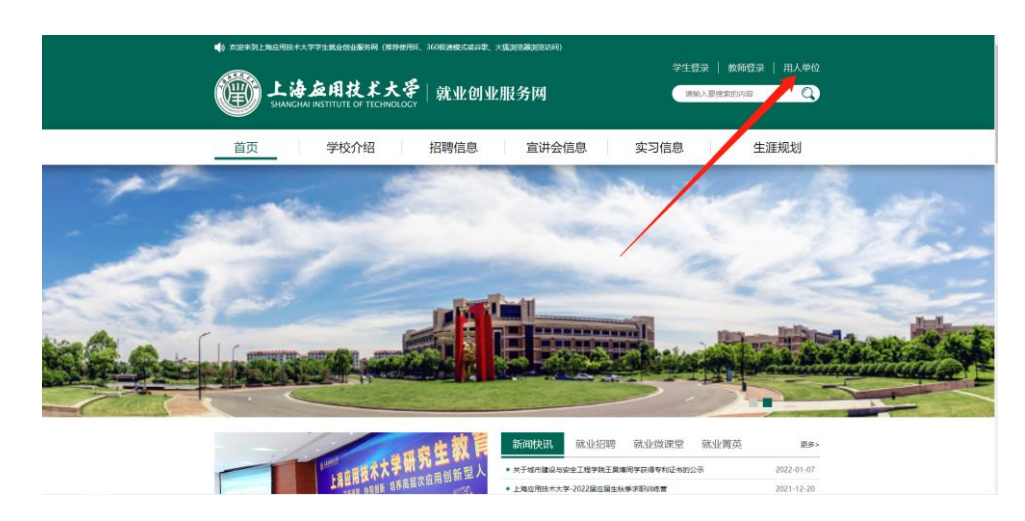

**二、 点击"企业注册"**

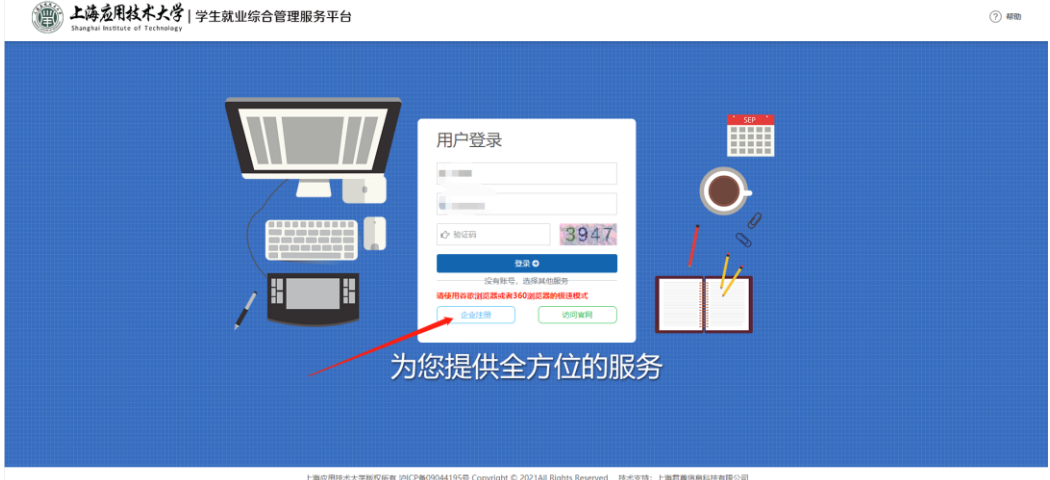

**三、填好企业信息后,提交注册,用人单位登记后等待学校审核。**

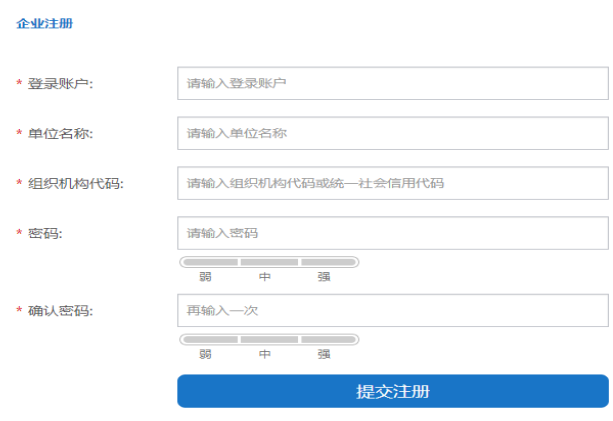